## PDF

## https://www.100test.com/kao\_ti2020/644/2021\_2022\_\_E6\_B2\_B3\_ E5\_8C\_97\_E6\_96\_BO\_E5\_c66\_644628.htm

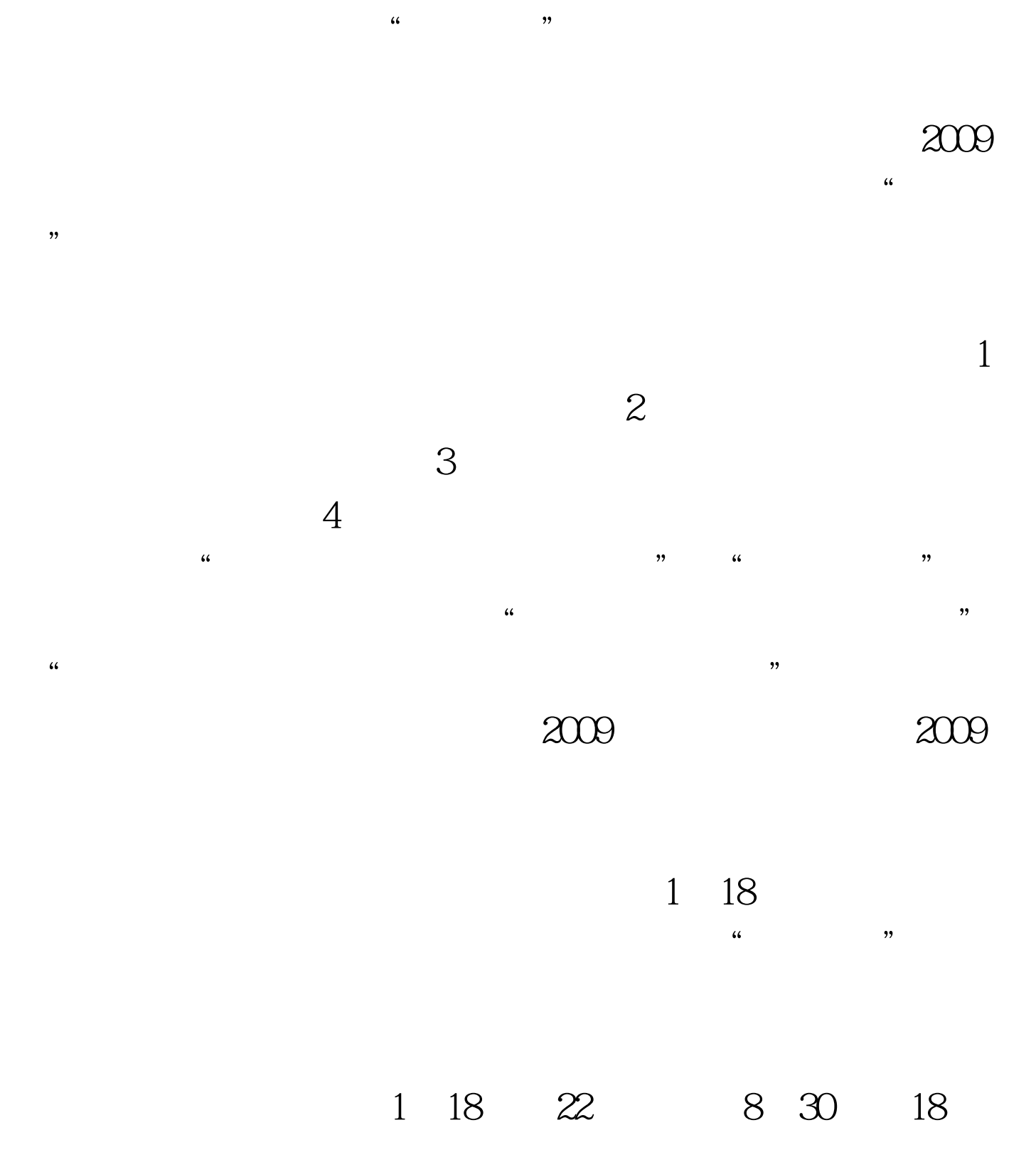

## www.hebeea.edu.cn

1 26 27  $\frac{4}{3}$ 和"密码"。现场信息确认时间为1月26日至27日。考生必须

 $\kappa$  $\frac{1}{\sqrt{N}}$  $\frac{1}{2}$  and  $\frac{1}{2}$  and  $\frac{1}{2}$  a , and the contract of the contract of the contract of the contract of the contract of the contract of the contract of the contract of the contract of the contract of the contract of the contract of the contract of the con  $\mathcal{R}$ 

 $\frac{1}{2}$  , and  $\frac{1}{2}$  , and  $\frac{1}{2}$  , and  $\frac{1}{2}$  , and  $\frac{1}{2}$  , and  $\frac{1}{2}$  , and  $\frac{1}{2}$  , and  $\frac{1}{2}$  , and  $\frac{1}{2}$  , and  $\frac{1}{2}$  , and  $\frac{1}{2}$  , and  $\frac{1}{2}$  , and  $\frac{1}{2}$  , and  $\frac{1}{2}$  , a  $\epsilon$  $\frac{44}{\pi}$ 

 $100Test$ www.100test.com